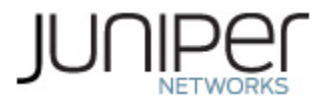

# **Juniper Networks**

# **MX240, MX480, and MX960 3D Universal Edge Routers with the Multiservices MPC and Junos 14.2X4-D10.11**

**Non-Proprietary FIPS 140-2 Cryptographic Module Security Policy**

**Version: 0.9 Date: April 12. 2017**

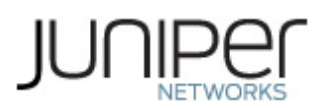

Juniper Networks, Inc. 1133 Innovation Way Sunnyvale, California 94089 USA 408.745.2000 1.888 JUNIPER [www.juniper.net](http://www.juniper.net/)

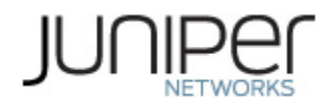

# **Table of Contents**

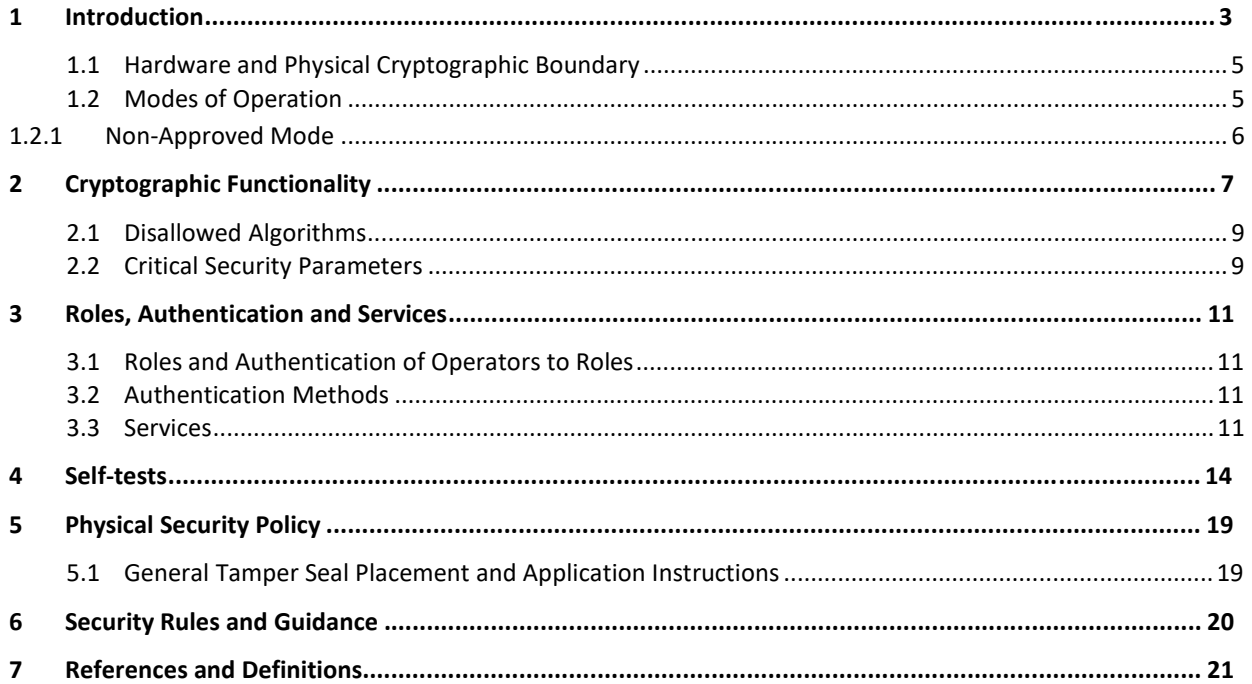

# **List of Tables**

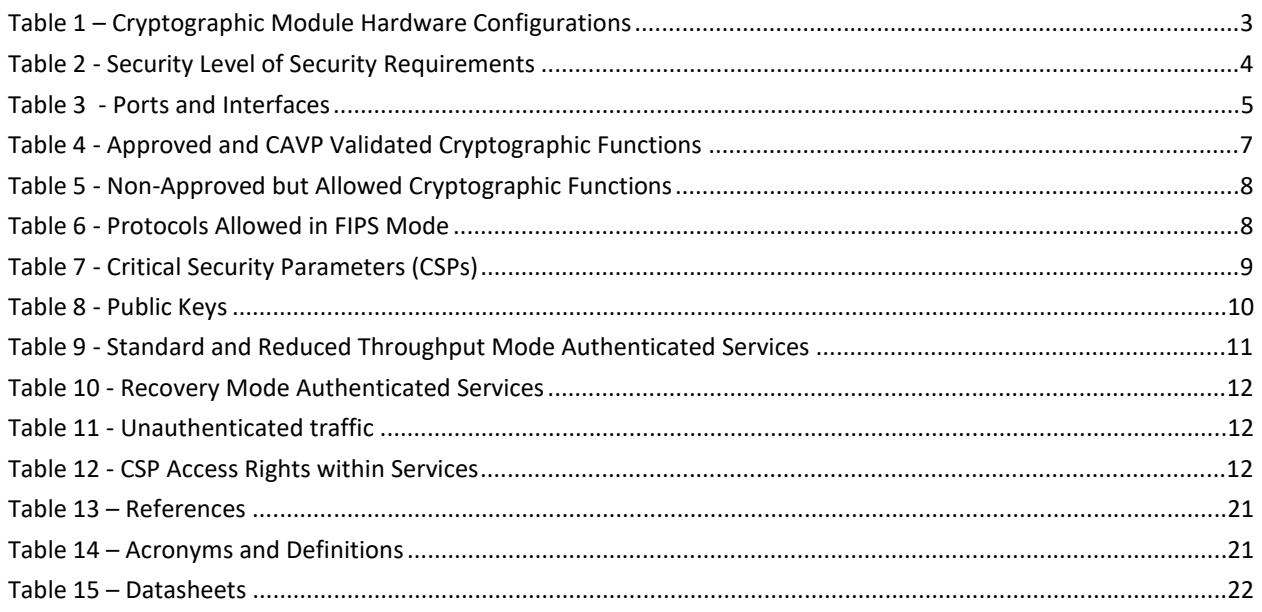

# **List of Figures**

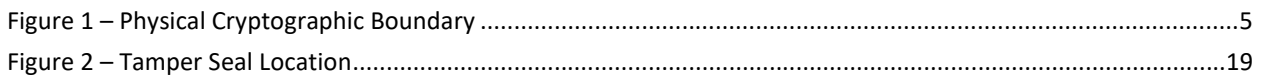

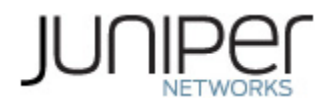

### **1 Introduction**

This is a non-proprietary Cryptographic Module Security Policy for the Juniper Networks MX Series 3D Universal Edge Routers with the Multiservices MPC (the "MX Series"). The MX series provides dedicated high-performance processing for flows and sessions, and integrates advanced security capabilities that protect the network infrastructure as well as user data.

The MX Series includes three models: the MX960, MX480, and MX240, each loaded with the MS-MPC, which provides hardware acceleration for an array of packet processing-intensive services such as Session Border Control functions, stateful firewall, NAT, flow monitoring, and anomaly detection. This integration allows customers to eliminate external firewalls that consume router ports and additional management resources. The FIPS validated version of firmware is JUNOS 14.2X4-D10.11 with the following packages:

- Junos OS package jinstall64-14.2X4-D10.11-domestic-signed.tgz
- FIPS Mode package fips-mode-i386-14.2X4-D10.11-signed.tgz
- JPFE FIPS Package jpfe-fips-i386-14.2X4-D10.11-signed.tgz.

The cryptographic module is defined as a multiple-chip standalone module that executes JUNOS-FIPS firmware on any of the MX Series routers listed below. The cryptographic boundary for the MX Series is defined as follows for the validation:

- the outer edge of the chassis includes the Routing Engine (RE), the MS-MPC, Switch Control Board (SCB), slot cover in the following configurations:
	- $\circ$  For MX240 (2 available RE slots, 2 additional slots): 1 SCB, 1 Routing Engine, at least 1 and up to 2 MS-MPCs. All empty module bays must have a slot cover installed for proper cooling air circulation.
	- o MX480 (2 available RE slots, 6 additionalslots): 1 SCB, 1 RE, at least 1 and up to 4 MS-MPCs. All empty module bays must have a slot cover installed for proper cooling air circulation.
	- $\circ$  For MX960 (2 available RE slots, 12 additional slots): 1 SCB, 1 RE, at least 1 and up to 4 MS-MPCs. All empty module bays must have a slot cover installed for proper cooling air circulation.
- includes the inverse three-dimensional space where non-crypto-relevant line cards fit, with the backplane port serving as the physical interface
- excluding the power distribution module on the rear of the device

The cryptographic module is defined as a multiple-chip standalone module that executes JUNOS-FIPS firmware on any of the Juniper Networks MX 3D Universal Edge Routers listed in the table below.

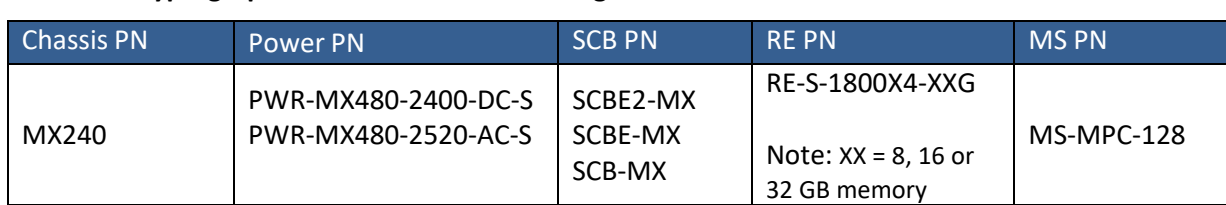

#### **Table 1 – Cryptographic Module Hardware Configurations**

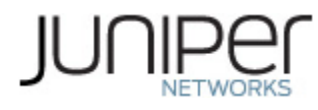

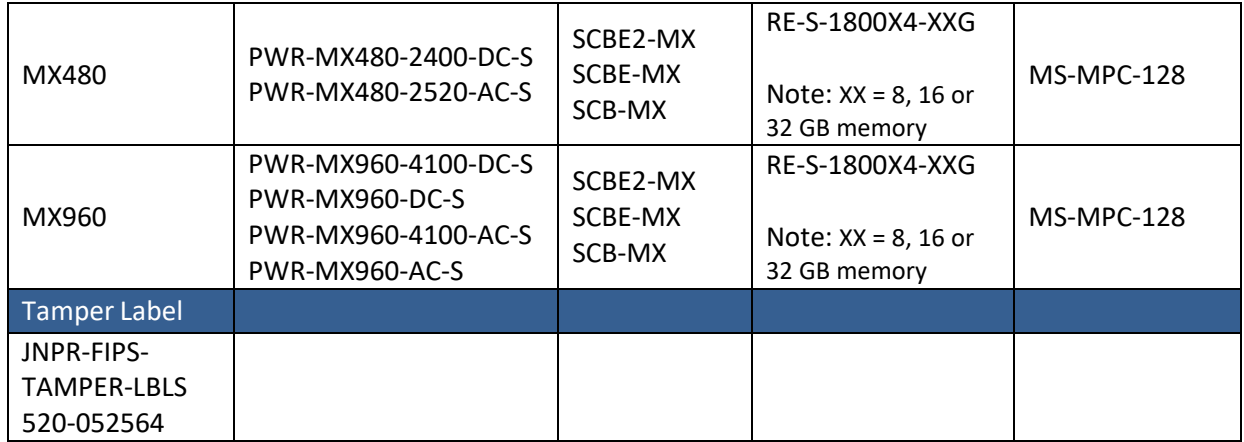

The module is designed to meet FIPS 140-2 Level 2 overall:

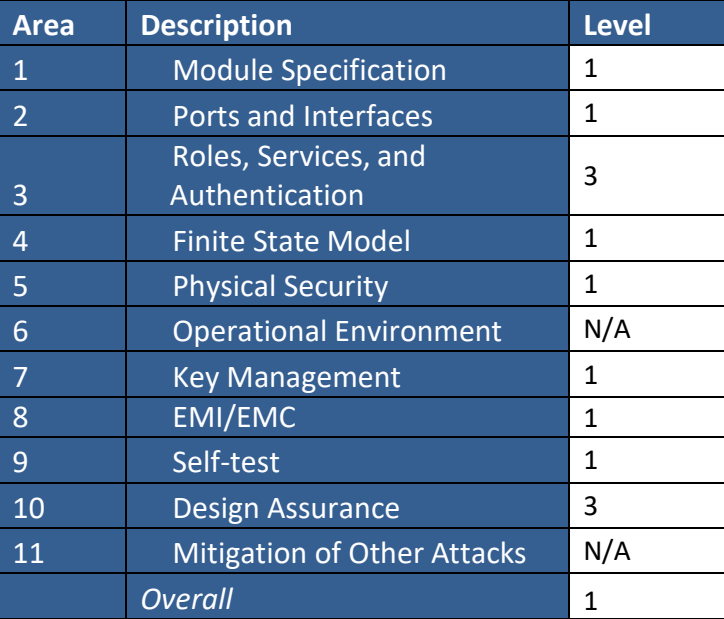

#### **Table 2 - Security Level of Security Requirements**

The module has a limited operational environment as per the FIPS 140-2 definitions. It includes a firmware load service to support necessary updates. New firmware versions within the scope of this validation must be validated through the FIPS 140-2 CMVP. Any other firmware loaded into this module is out of the scope of this validation and require a separate FIPS 140-2 validation.

The module does not implement any mitigations of other attacks as defined by FIPS 140-2.

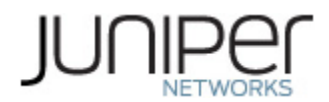

#### **1.1 Hardware and Physical Cryptographic Boundary**

The cryptographic modules' operational environment is a limited operational environment.

The image below depicts the physical boundary of the modules, including the Routing Engine, MS-MPC, and SCB.

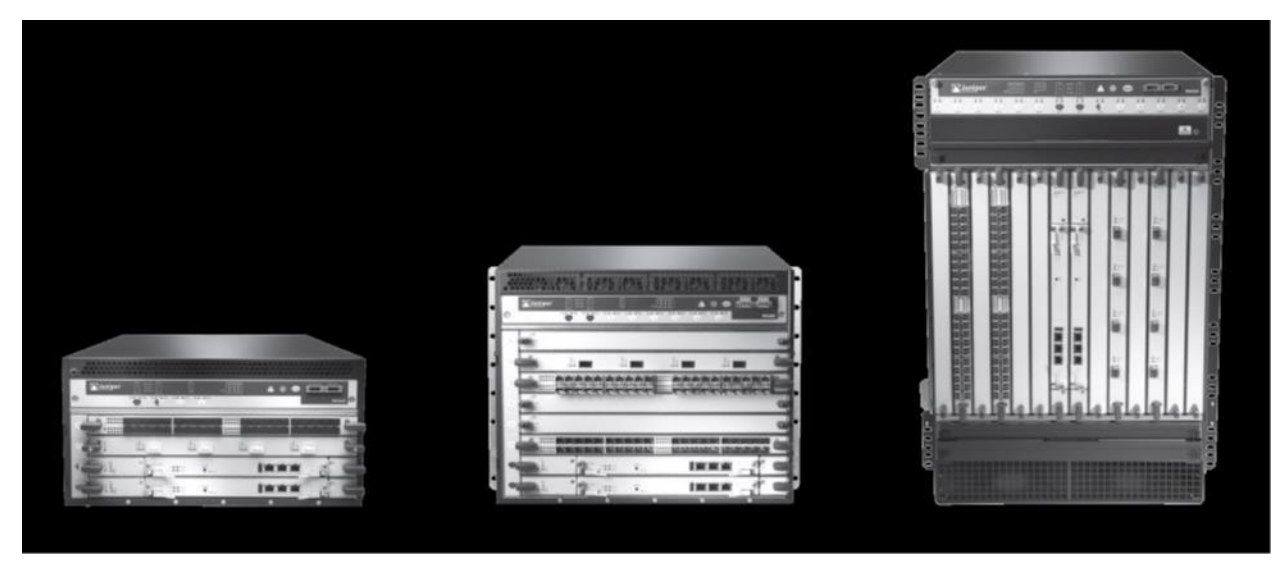

**Figure 1 – Physical Cryptographic Boundary (Left: MX240, Center: MX480, Right MX960)** 

| <b>Port</b>                       | <b>Logical Interface Type</b><br><b>Description</b> |                                           |
|-----------------------------------|-----------------------------------------------------|-------------------------------------------|
| Ethernet (data)                   | <b>LAN Communications</b>                           | Control in, Data in, Data out             |
| Ethernet (mgmt.)                  | <b>Remote Management</b>                            | Control in, Data in, Data out, Status out |
| Serial                            | Console serial port                                 | Control in, Status out                    |
| Power                             | Power connector                                     | Power                                     |
| <b>Reset Button</b>               | Reset                                               | Control in                                |
| LED                               | Status indicator lighting                           | Status out                                |
| <b>USB</b>                        | <b>Disabled</b>                                     | N/A                                       |
| <b>Chassis Cluster</b><br>Control | <b>Disabled</b>                                     | N/A                                       |

**Table 3 - Ports and Interfaces**

#### **1.2 Modes of Operation**

The Crypto-Officer places the module in an Approved mode of operation by following the instructions in *Junos® OS for MX240, MX480, and MX960 3D Universal Edge Routers with Mutiservices MPC, Release 14.2X4-D10*. The steps are as follows:

- 1. Install the Junos 14.2X4-D10.11 firmware image
- 2. Install the FIPS mode package

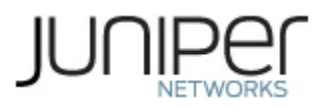

- 3. Install the JUNOS Packet Forwarding Engine (JPFE) FIPS package
- 4. Run 'set system fips level 1'

No further configuration is necessary for the purpose of placing it in and Approved mode.

The Crypto-Officer should also ensure that the backup image of the firmware is also Junos 14.2X4-D10.11 by issuing the 'request system snapshot' command.

The Crypto-Officer can verify that the cryptographic module is in an Approved mode by observing the console prompt and running the "show version" command. When operating in FIPS mode, the prompt will read "<user>@<device name>:fips#" (e.g. crypto-officer@mx240:fips#) and the output of the "show version" command will include "JUNOS Packet Forwarding Engine Support (fips) [14.2X4-D10.11]".

The module supports three Approved modes of operation. The three modes are identified as Standard, Reduced Throughput, and Recovery.

In the Standard and Reduced Throughput Approved modes, the module supports the Approved and allowed algorithms and protocolsidentified in Table 4, Table 5, and Table 6. The services available in these modes are described in Table 9 and Table 11.

The Reduced Throughput mode is automatically selected by the module at power-up when the RE selftests pass, at least one MS-MIC (each MS-MPC contains 4 MS-MICs) card passes its self-tests, and at least one MS-MIC card fails its self-tests. In this mode, the module offers reduced throughput VPN services.

In the Recovery Approved mode, the module supports the OpenSSL, SSH, and LibMD algorithmsin Table 4; the algorithmsin Table 5, and the SSH protocol in Table 6. The Recovery mode is automatically selected by the module at power-up if all of the MS cards fail their power-up self-tests but the RE selftests pass. In this mode, the module does not offer VPN services. The services available in the Recovery mode are described in Table 10 and Table 11.

#### **1.2.1 Non-Approved Mode**

The cryptographic module supports a non-Approved mode of operation. When operated in the non-Approved mode of operation, the module supports the algorithmsidentified in Section 2.1 as well as the algorithms supported in the Approved mode of operation.

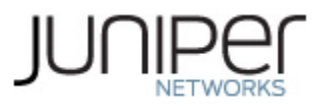

# **2 Cryptographic Functionality**

The module implements the FIPS Approved and Non-Approved but Allowed cryptographic functions listed in the tables below. Table 6 summarizes the high level protocol algorithm support. The module does not implement algorithms that require vendor affirmation.

|                  | Algorithm                       | Mod               |                                                |          |      |
|------------------|---------------------------------|-------------------|------------------------------------------------|----------|------|
| Implementation   |                                 | $\overline{e}$    | <b>Key Size/Function</b>                       | Strength | Cert |
| <b>IKE</b>       | Triple-DES                      | CBC               | 168-bit (3 key) Encrypt/Decrypt                | 112      | 2168 |
|                  | <b>AES</b>                      | CBC               | 128-bit Encrypt/Decrypt                        | 128      | 3957 |
|                  |                                 |                   | 192-bit Encrypt/Decrypt                        | 192      |      |
|                  |                                 |                   | 256-bit Encrypt/Decrypt                        | 256      |      |
|                  | $SHA-1$                         |                   |                                                | 80       |      |
|                  | SHA-256                         |                   |                                                | 128      | 3264 |
|                  | <b>SHA-384</b>                  |                   |                                                | 192      |      |
|                  | HMAC-SHA-1                      |                   | 160-bit                                        | 128      | 2578 |
|                  | HMAC-SHA-256                    |                   | 256-bit                                        | 256      |      |
|                  | HMAC-SHA-384                    |                   | 384-bit                                        | 256      |      |
|                  | IKE v1/v2 KDF (CVL Certificate) |                   |                                                | 112-192  | 792  |
|                  |                                 |                   | P-256: KeyGen                                  |          | 870  |
|                  | <b>ECDSA</b>                    |                   | P-384: KeyGen                                  |          |      |
|                  | <b>RSA</b>                      |                   | 2048: SigGen with SHA-256, SigVer with SHA-256 |          | 2020 |
|                  |                                 |                   |                                                |          |      |
|                  | <b>DSA</b>                      | 2048: KeyGen      |                                                | 112      | 1079 |
|                  | <b>DRBG</b>                     | <b>DRB</b><br>G   | HMAC-SHA-256                                   | 256      | 1158 |
|                  | Triple-DES                      | <b>CBC</b>        | 168-bit (3 key) Encrypt/Decrypt                | 112      | 2166 |
|                  | <b>AES</b>                      | <b>CBC</b>        | 128-bit Encrypt/Decrypt                        | 128      | 3955 |
| <b>IPsec ESP</b> |                                 |                   | 192-bit Encrypt/Decrypt                        | 192      |      |
|                  |                                 |                   | 256-bit Encrypt/Decrypt                        | 256      |      |
|                  | SHA-256                         |                   |                                                | 128      | 3261 |
|                  | HMAC-SHA-256                    |                   | 256-bit                                        | 128      | 2575 |
| OpenSSL          | Triple-DES                      | <b>CBC</b>        | 168-bit (3 key) Encrypt/Decrypt                | 112      | 2167 |
|                  | <b>AES</b>                      | CBC<br><b>CTR</b> | 128-bit Encrypt/Decrypt                        | 128      | 3956 |
|                  |                                 |                   | 192-bit Encrypt/Decrypt                        | 192      |      |
|                  |                                 |                   | 256-bit Encrypt/Decrypt                        | 256      |      |
|                  | $SHA-1$                         |                   |                                                | 80       | 3262 |
|                  | <b>SHA-256</b>                  |                   |                                                | 128      |      |
|                  | <b>SHA-384</b>                  |                   |                                                | 192      |      |
|                  | <b>SHA-512</b>                  |                   |                                                | 256      |      |
|                  | HMAC-SHA-1                      |                   | 160-bit                                        | 128      | 2576 |
|                  | HMAC-SHA-256                    |                   | 256-bit                                        | 256      |      |

**Table 4 - Approved and CAVP Validated Cryptographic Functions**

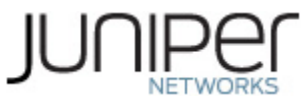

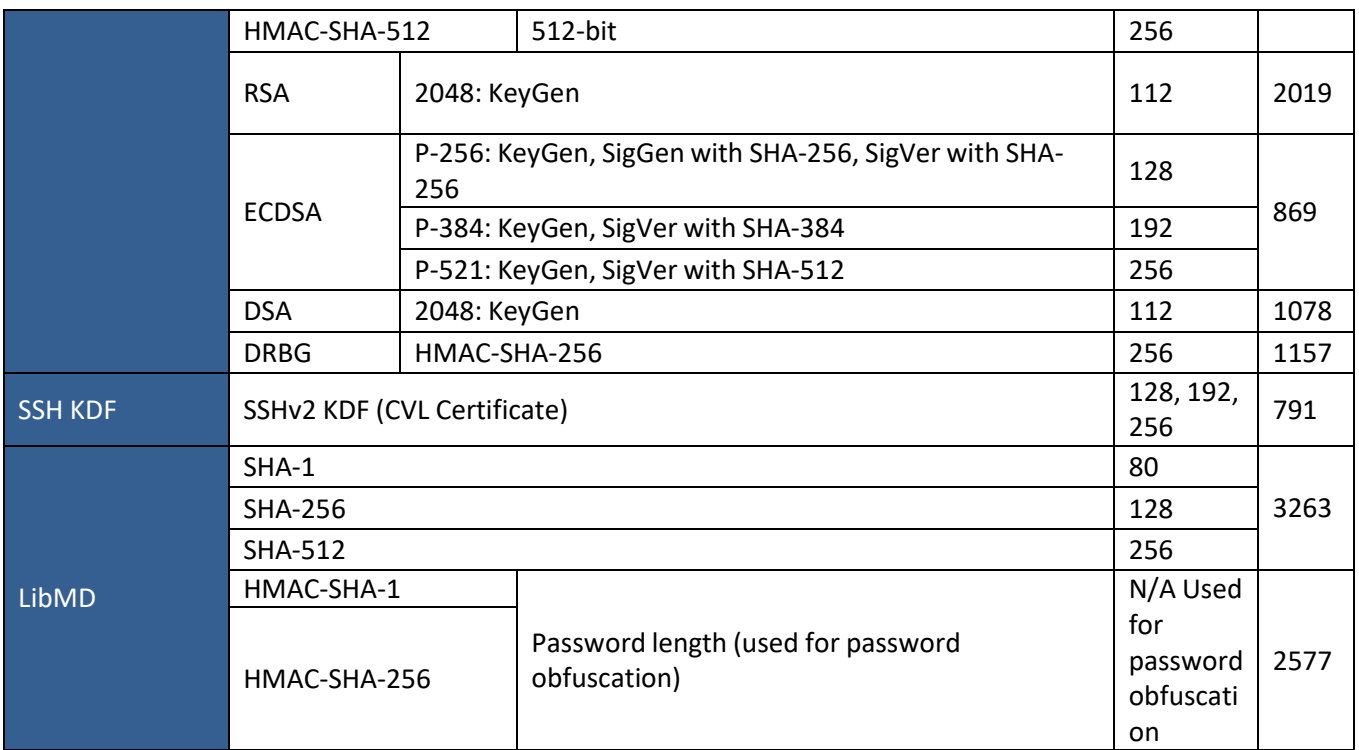

#### **Table 5 - Non-Approved but Allowed Cryptographic Functions**

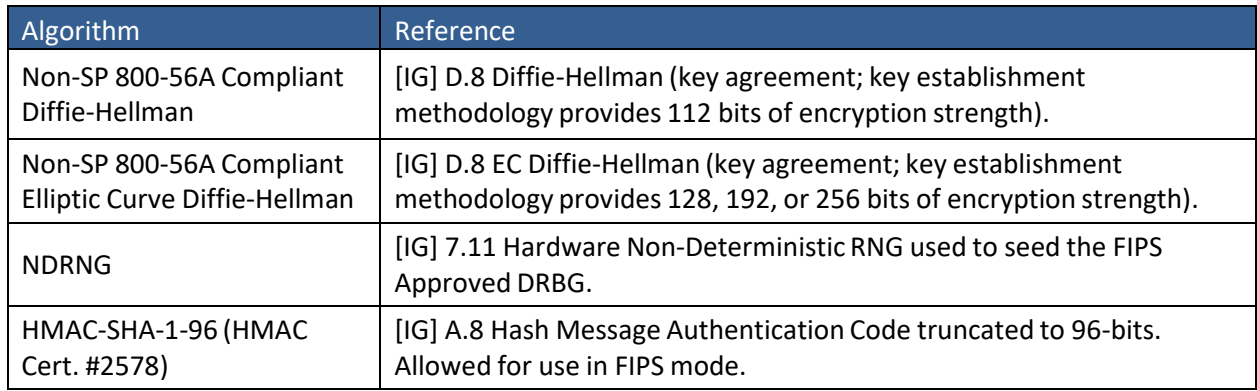

#### **Table 6 - Protocols Allowed in FIPS Mode**

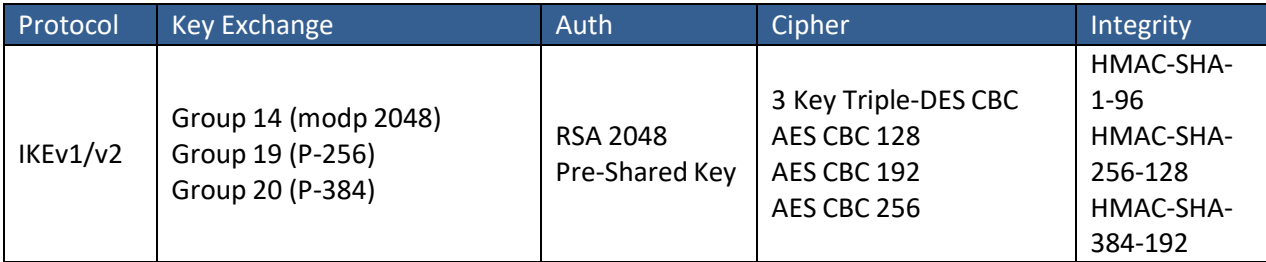

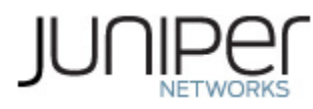

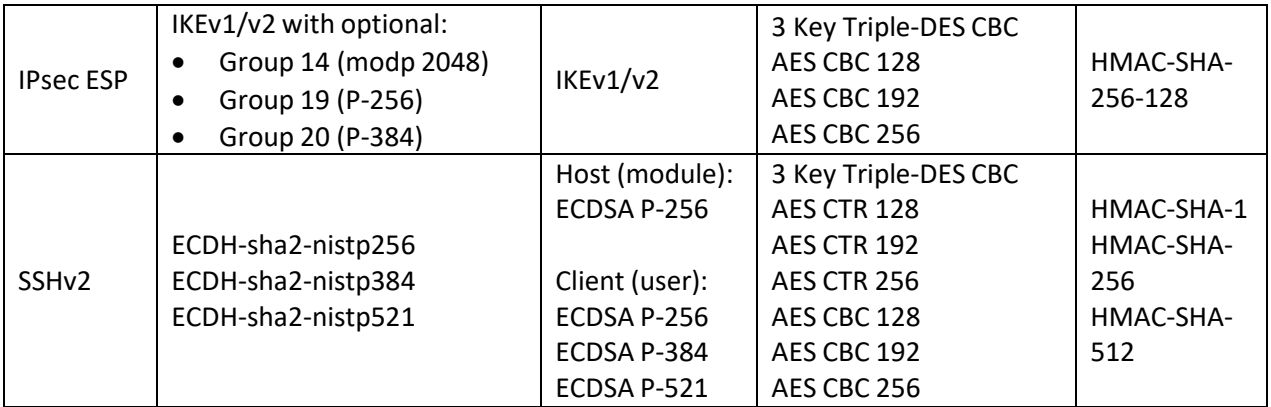

The IKE and SSH algorithms allow independent selection of key exchange, authentication, cipher and integrity. In Table 6 above, each column of options for a given protocol is independent, and may be used in any viable combination.

These protocols have not been reviewed or tested by the CAVP and CMVP.

#### **2.1 Disallowed Algorithms**

These algorithms are non-Approved algorithms that are disabled when the module is operated in an Approved mode of operation. The algorithms are available as part of the SSH connect service when the module is operated in the non-Approved mode.

- ssh-dss
- ssh-rsa
- dh-group1-sha1
- hmac-md5
- hmac-ripemd160
- $\bullet$  umac-128
- umac-64
- arcfour
- blowfish
- $\bullet$  cast128

#### **2.2 Critical Security Parameters**

All CSPs and public keys used by the module are described in this section.

#### **Table 7 - Critical Security Parameters(CSPs)**

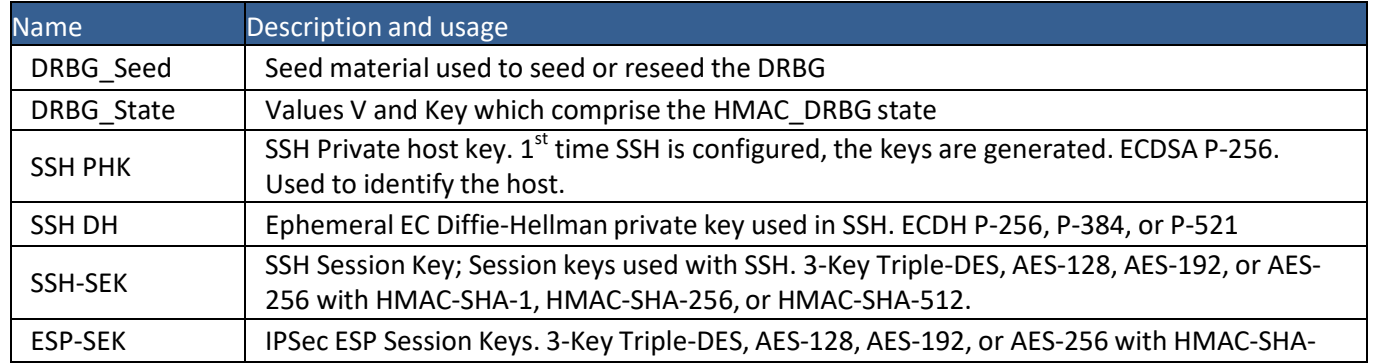

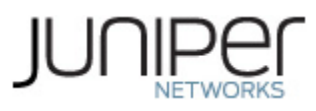

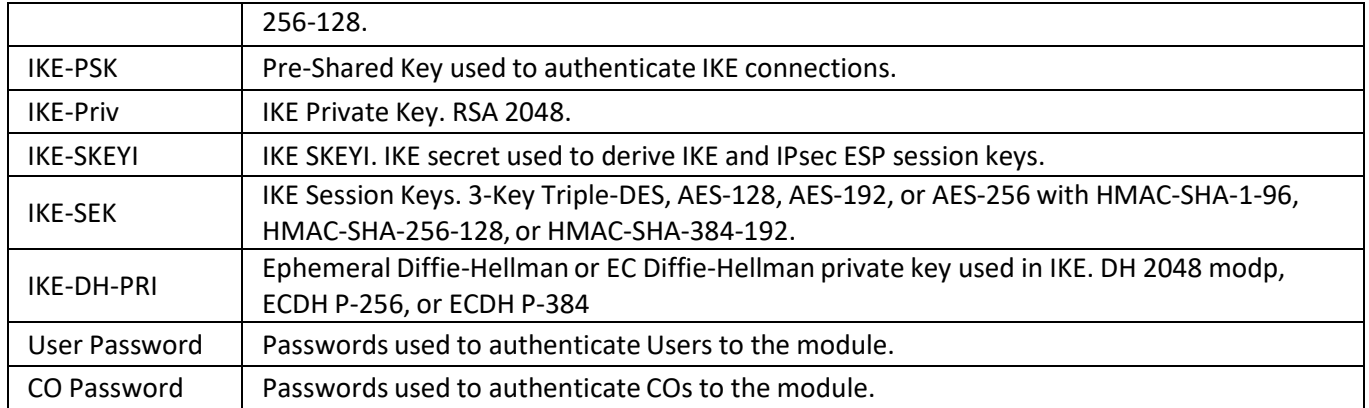

#### **Table 8 - Public Keys**

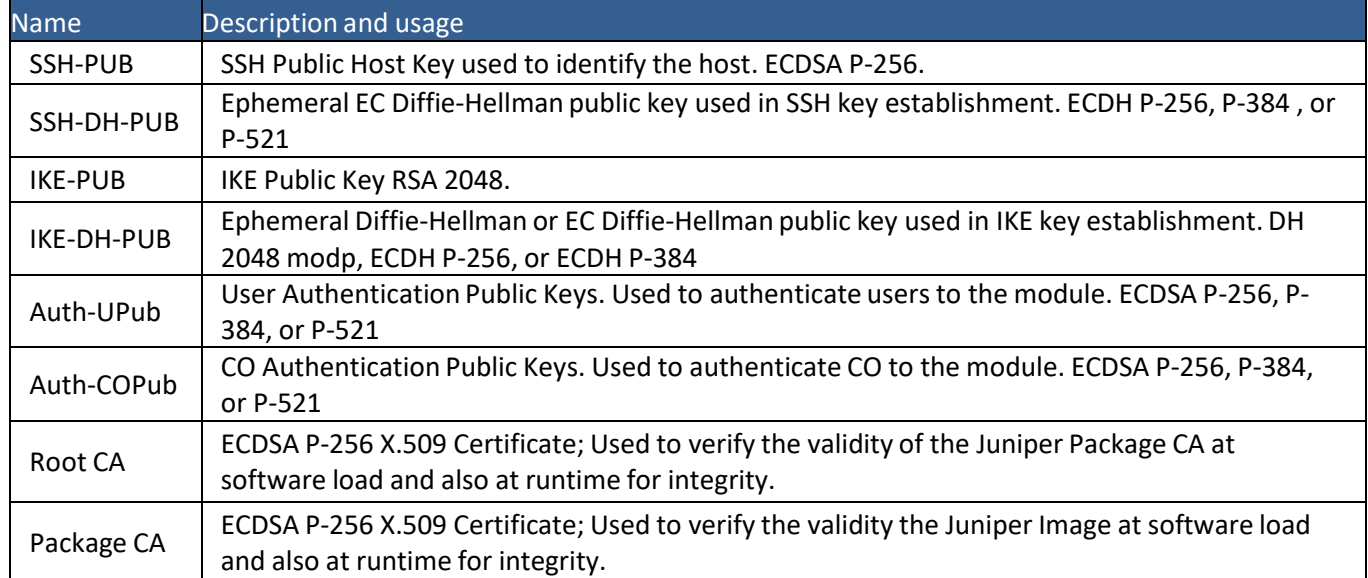

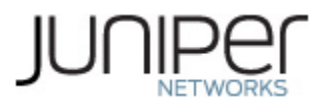

### **3 Roles, Authentication and Services**

#### **3.1 Roles and Authentication of Operatorsto Roles**

The module supports two roles: Cryptographic Officer (CO) and User. The module supports concurrent operators, but does not support a maintenance role and/or bypass capability. The module enforces the separation of roles using either identity-based operator authentication.

The Cryptographic Officer role configures and monitors the module via a console or SSH connection. As root or super-user, the Cryptographic Officer has permission to view and edit secrets within the module and establish VPN tunnels.

The User role monitors the router via the console or SSH. The user role may not change the configuration.

#### **3.2 Authentication Methods**

The module implements two forms of Identity-Based authentication, Username and password over the Console and SSH as well as Username and ECDSA public key over SSH.

Password authentication: The module enforces 10-character passwords(at minimum) chosen from the 96 human readable ASCII characters. The maximum password length is 20-characters. Thus the probability of a successful random attempt is  $1/96^{10}$ , which is less than  $1/1$  million.

The module enforces a timed access mechanism as follows: For the first two failed attempts(assuming 0 time to process), no timed access is enforced. Upon the third attempt, the module enforces a 5-second delay. Each failed attempt thereafter results in an additional 5-second delay above the previous (e.g. 4<sup>th</sup> failed attempt = 10-second delay, 5<sup>th</sup> failed attempt = 15-second delay, 6<sup>th</sup> failed attempt = 20-second delay, 7<sup>th</sup> failed attempt = 25-second delay).

This leads to a maximum of 7 possible attemptsin a one-minute period for each getty. The best approach for the attacker would be to disconnect after 4 failed attempts, and wait for a new getty to be spawned. This would allow the attacker to perform roughly 9.6 attempts per minute (576 attempts per hour/60 mins); this would be rounded down to 9 per minute, because there is no such thing as 0.6 attempts. The probability of a success with multiple consecutive attempts in a one-minute period is  $9/(96^{10})$ , which is less than  $1/100,000$ .

ECDSA signature verification: SSH public-key authentication. The module supports ECDSA (P-256 and P-384). The probability of a success with multiple consecutive attempts in a one-minute period is 5.6e7/(2 $^{128}$ ).

#### **3.3 Services**

All services implemented by the module are listed in the tables below. Table 12 lists the access to CSPs by each service.

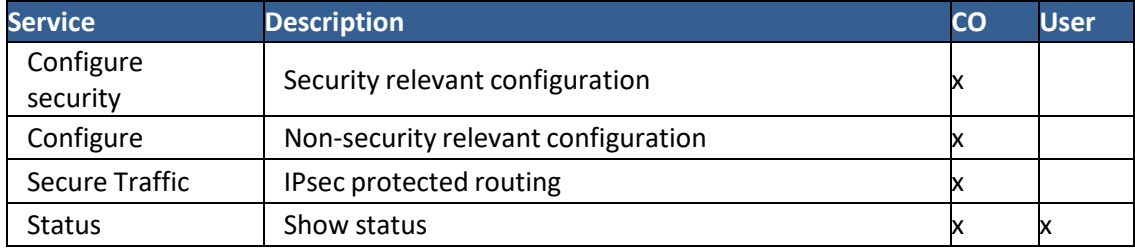

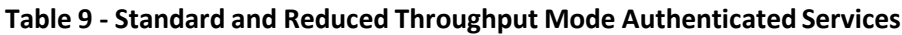

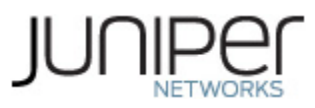

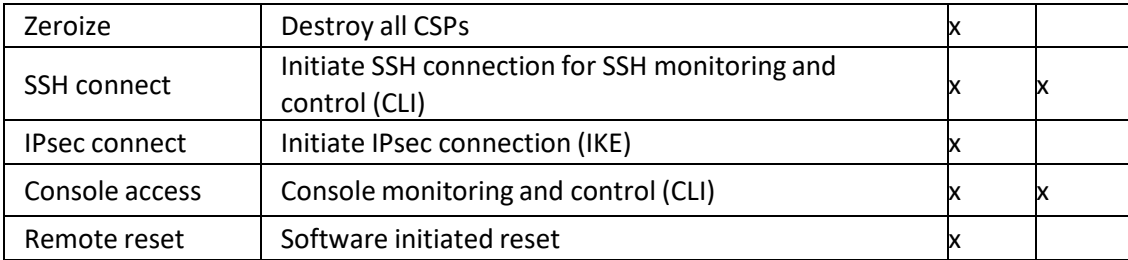

#### **Table 10 - Recovery Mode Authenticated Services**

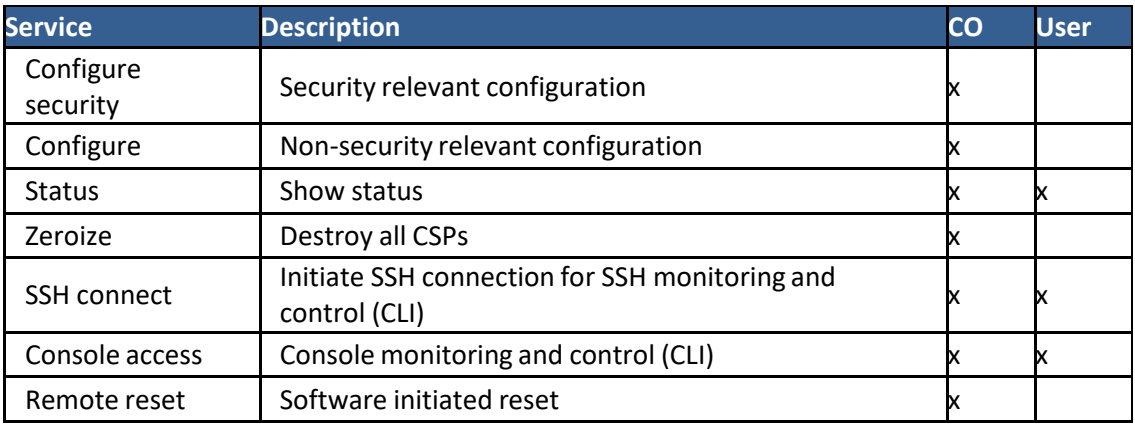

#### **Table 11 - Unauthenticated Services**

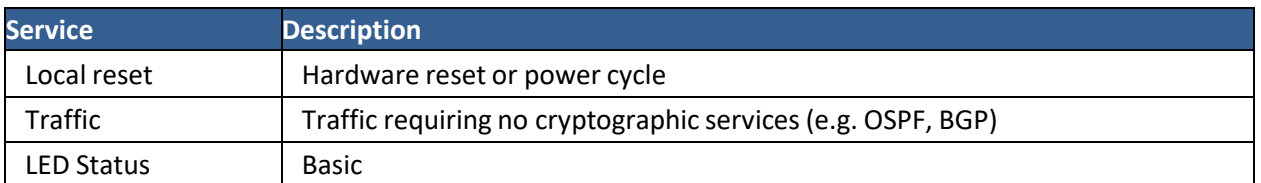

#### **Table 12 - CSP Access Rights within Services**

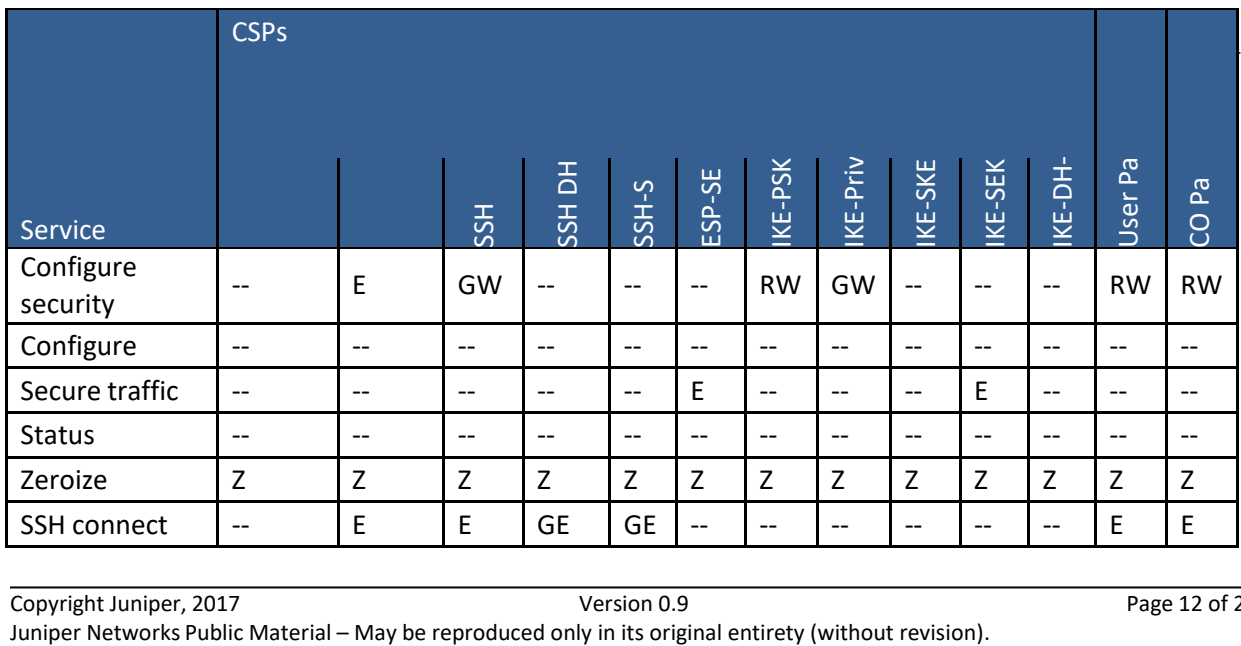

# JU

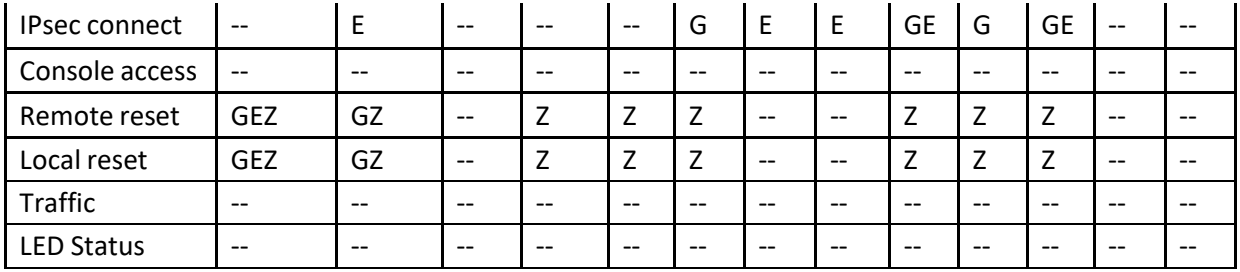

G = Generate: The module generates the CSP

R = Read: The CSP is read from the module (e.g. the CSP is output)

E = Execute: The module executes using the CSP

 $W =$  Write: The CSP is updated or written to the module (persistent storage)

Z = Zeroize: The module zeroizes the CSP.

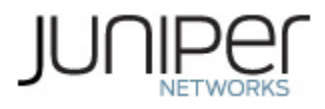

## **4 Self-tests**

Each time the module is powered up it tests that the cryptographic algorithmsstill operate correctly and that sensitive data have not been damaged. Power-up self–tests are available on demand by power cycling the module.

On power up or reset, the module performsthe self-tests described below. All KATs for the selected Approved mode of operation must be completed successfully prior to any other use of cryptography by the module. If one of the Routing Engine/Control Plane KATs fails, the module enters the Error state. If one or more of the IPsec ESP KATs fails, the module selects the Reduced Throughput or Recover Approved mode of operation.

The module performs the following power-up self-tests:

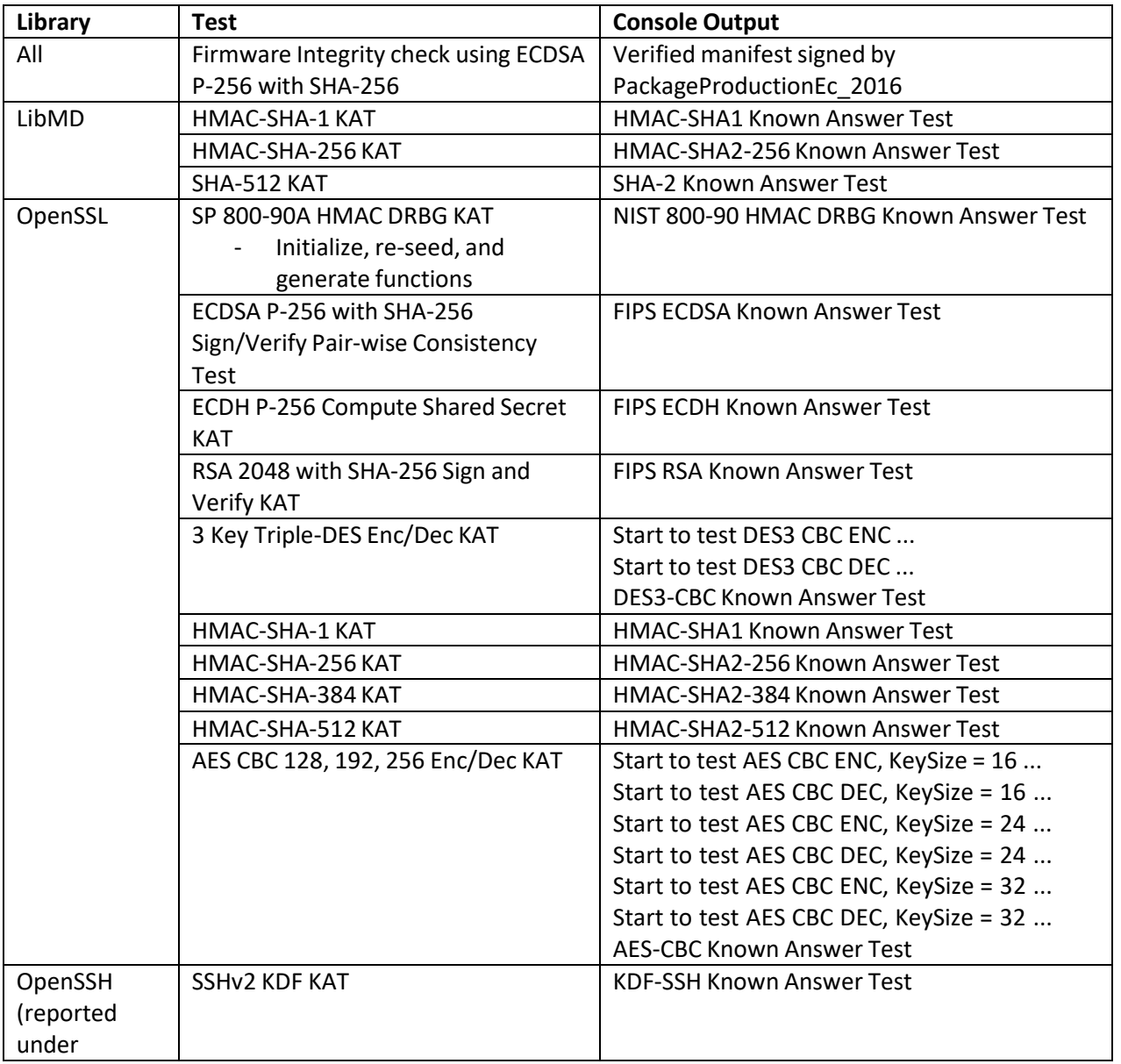

Routing Engine/Control Plane:

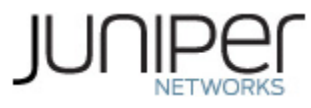

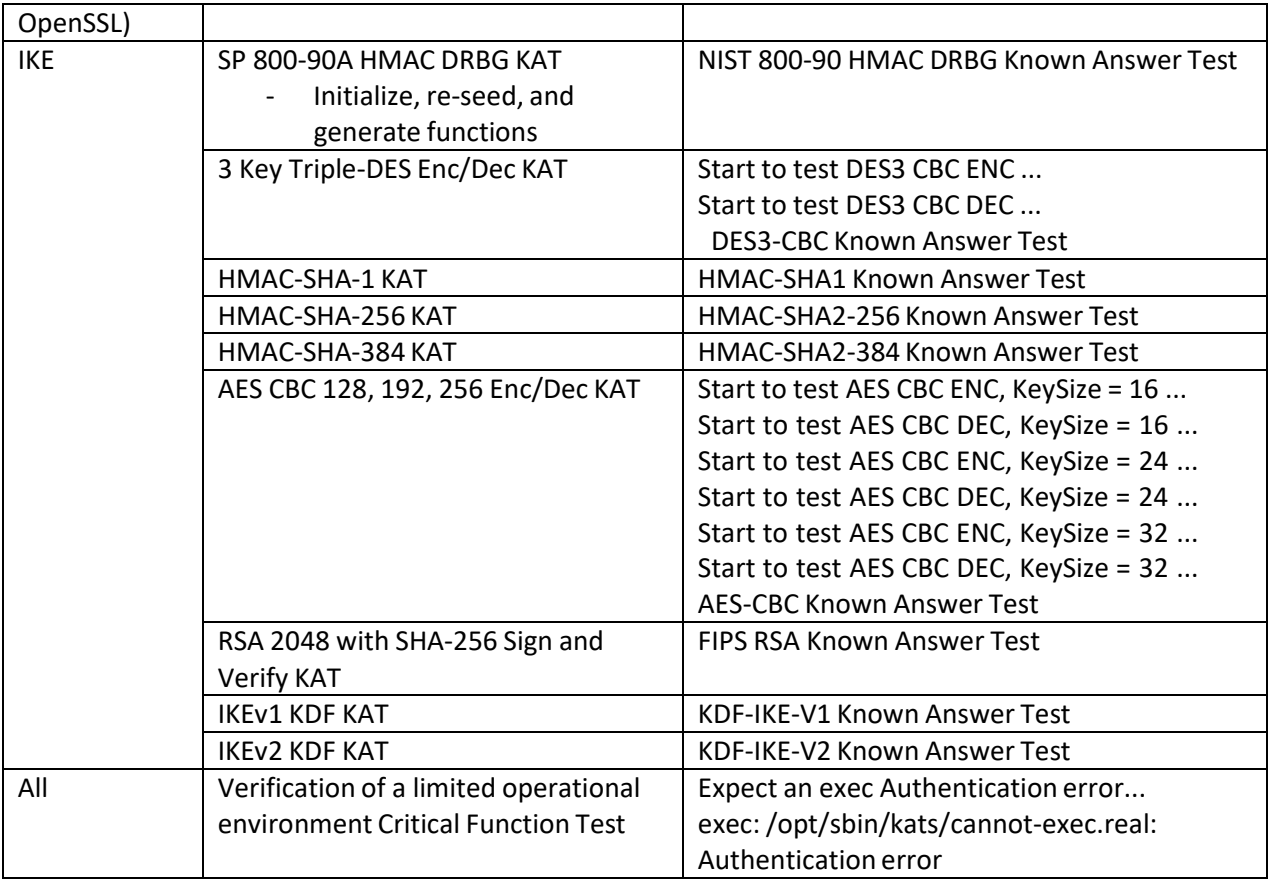

#### IPsec ESP:

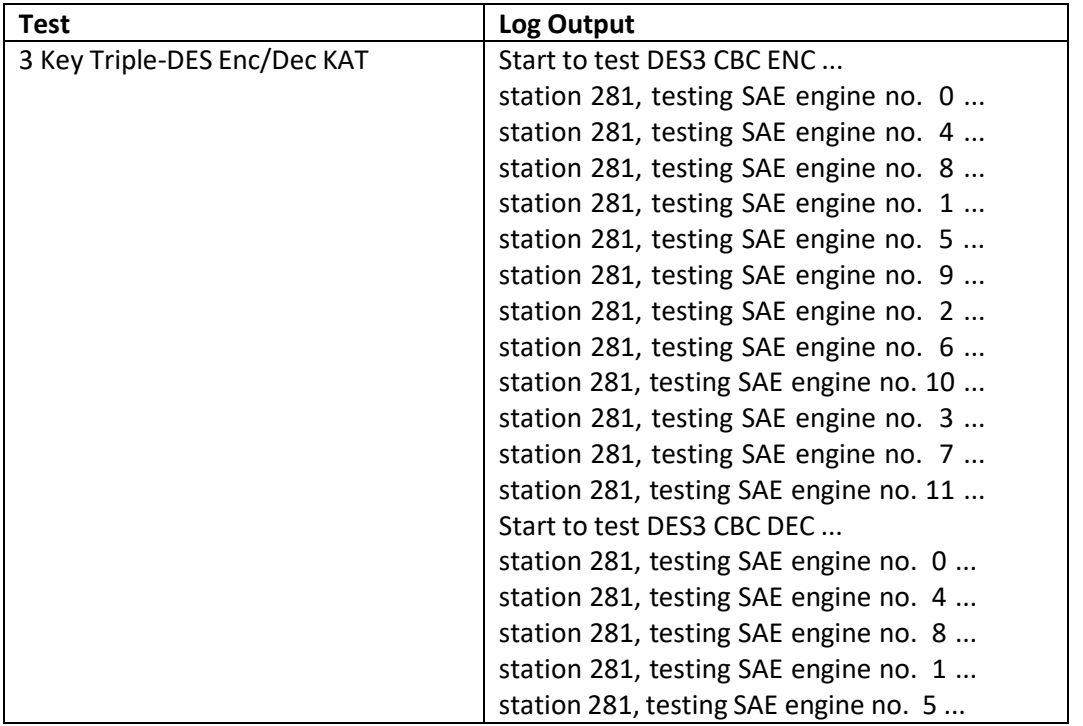

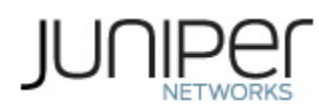

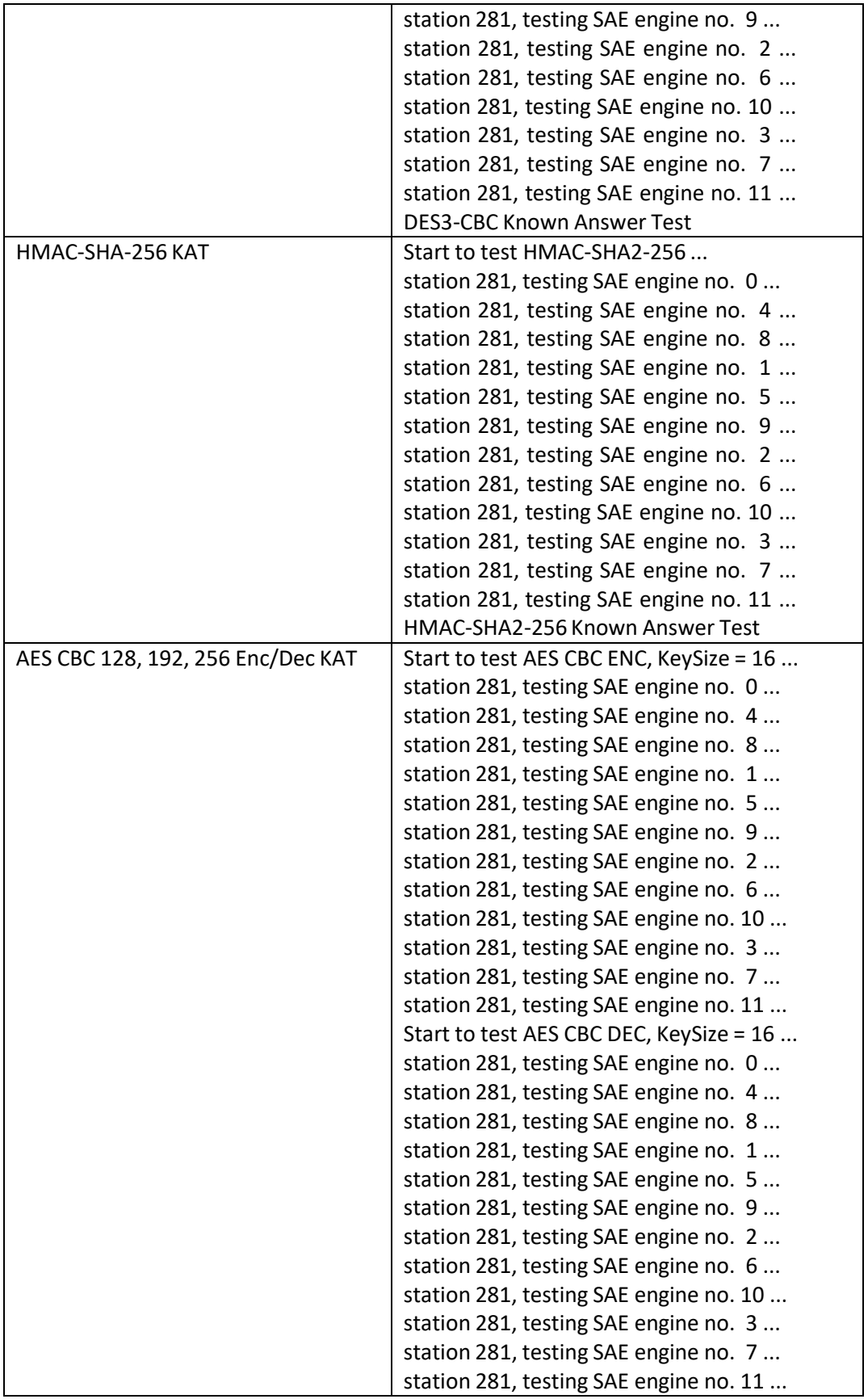

# JUNIPer

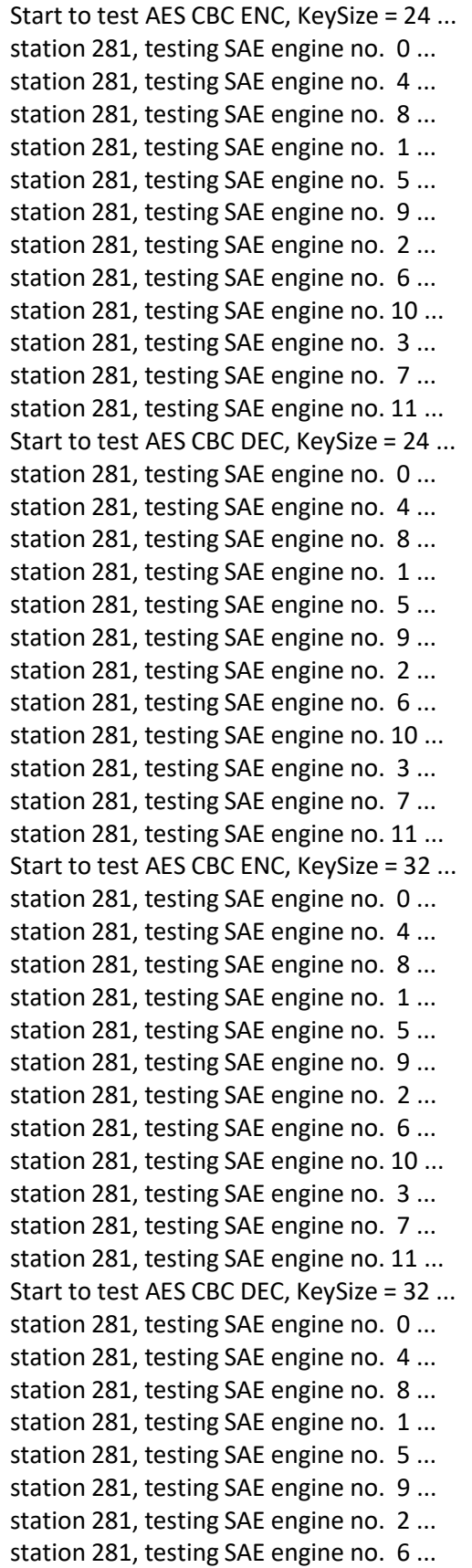

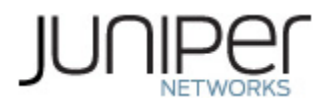

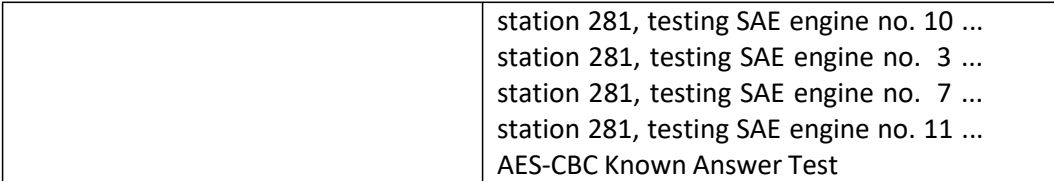

The module also performs the following conditional self-tests:

- Continuous RNG Test on the SP 800-90A HMAC-DRBGs
- Continuous RNG test on the NDRNG
- Pairwise consistency test when generating ECDSA and RSA key pairs.
- Pairwise consistency test when generating Diffie-Hellman (DSA) key pairs.
- Firmware Load Test (ECDSA P-256 with SHA-256 signature verification)

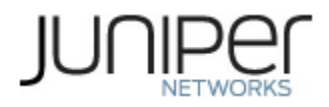

## **5 Physical Security Policy**

The modules physical embodiment is that of a multi-chip standalone device that meets Level 1 Physical Security requirements. The module is completely enclosed in a rectangular nickel or clear zinc coated, cold rolled steel, plated steel and brushed aluminum enclosure. Tamper evident seals allow the operator to verify that only the approved ports are utilized. These seals are not factory-installed and must be applied by the Cryptographic Officer. (Seals are available for order from Juniper using part number JNPR-FIPS-TAMPER-LBLS.)

The Cryptographic Officer is responsible for securing and having control at all times of any unused seals and the direct control and observation of any changesto the module such as reconfigurations where the tamper evident seals or security appliances are removed or installed to ensure the security of the module is maintained during such changes and the module is returned to a FIPS Approved state.

#### **5.1 General Tamper Seal Placement and Application Instructions**

A tamper seal must be placed over the USB port on the RE.

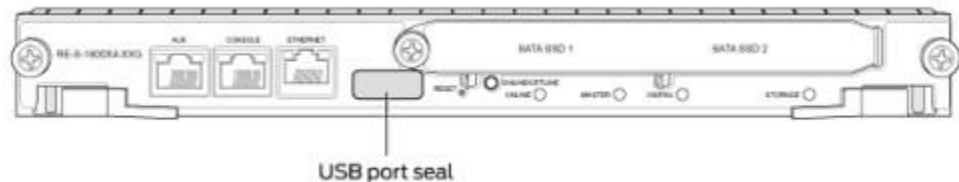

**Figure 2 – Tamper Seal Location**

The Cryptographic Officer should observe the following instructions:

- Handle the seals with care. Do not touch the adhesive side.
- Before applying a seal, ensure the location of application is clean, dry, and clear of any residue.
- Place the seal on the module, applying firm pressure across it to ensure adhesion. Allow at least 1 hour for the adhesive to cure.

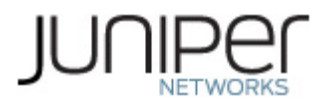

## **6 Security Rules and Guidance**

The module design corresponds to the security rules below. The term *must* in this context specifically refers to a requirement for correct usage of the module in the Approved mode; all other statements indicate a security rule implemented by the module.

- 1. The module clears previous authentications on power cycle.
- 2. When the module has not been placed in a valid role, the operator does not have access to any cryptographic services.
- 3. Power up self-tests do not require any operator action.
- 4. Data output is inhibited during key generation, self-tests, zeroization, and error states.
- 5. Statusinformation does not contain CSPs or sensitive data that if misused could lead to a compromise of the module.
- 6. There are no restrictions on which keys or CSPs are zeroized by the zeroization service.
- 7. The module does not support a maintenance interface or role.
- 8. The module does not support manual key entry.
- 9. The module does not output intermediate key values.
- 10. The module requires two independent actions prior to outputting plaintext CSPs.

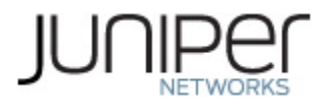

# **7 References and Definitions**

The following standards are referred to in this Security Policy.

#### **Table 13 – References**

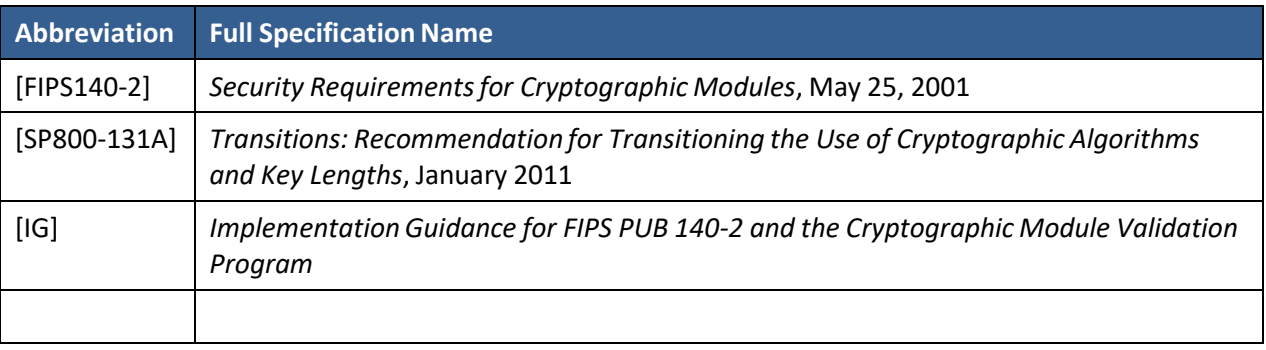

#### **Table 14 – Acronyms and Definitions**

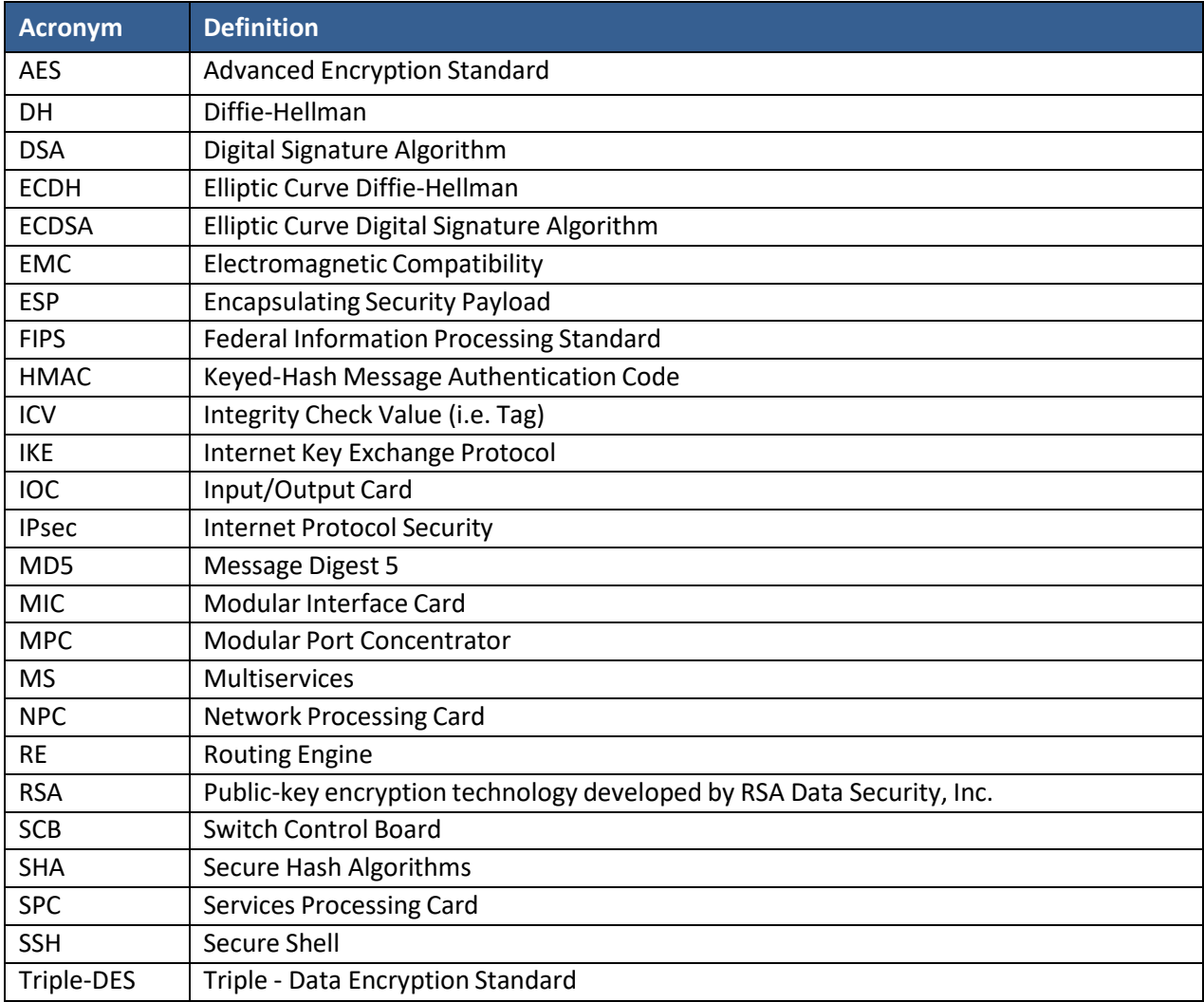

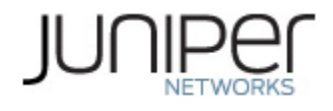

#### **Table 15 – Datasheets**

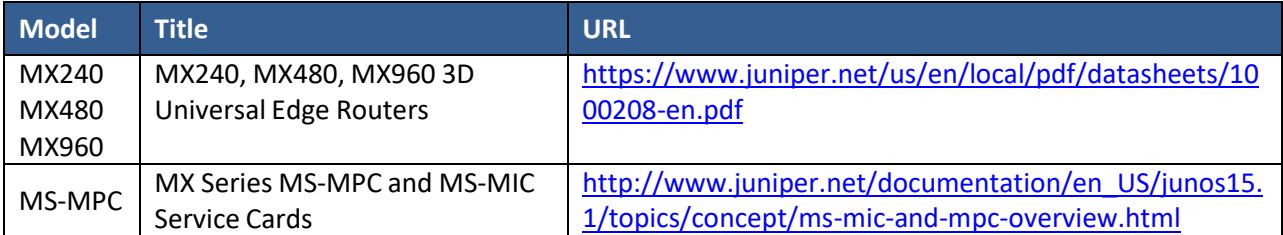